# **Bien choisir où et comment publier**

### Trouver le Graal sur les voies de l'Open Access au pays de la bibliodiversité

6 décembre 2022 Anne-Laure Divoux

 $\circled{c}$   $\circled{c}$  Cette présentation est mise à disposition sous licence CC-BY 4.0

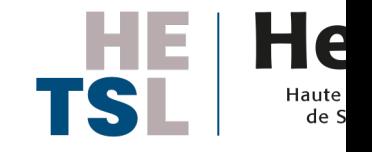

**Haute école de travail social et de la santé Lausanne**

Bibliodiversité

Voies de l'Open Access, droits d'auteur et auto-archivage

Choisir une revue : outils en fonction de vos critères

Revues/éditeurs prédateurs : les identifier et s'en prémunir

Éditeurs en zone grise

Appels à contribution : voir et être vu

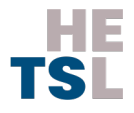

# **Bibliodiversité**

### Ø **Opportunité**

Vaste choix de revues professionnelles et scientifiques

### Ø **Défi**

Savante pesée d'intérêts pour trouver un équilibre entre visibilité, accessibilité, renommée et respect du droit d'auteur

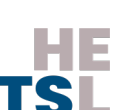

# **Voies de l'Open Access**

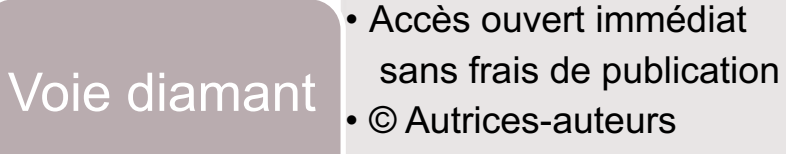

• © Autrices-auteurs • Soap2 ; OJS

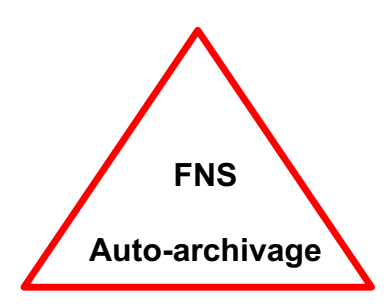

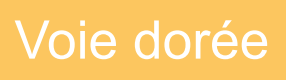

• Accès ouvert immédiat avec frais de publication • © Autrices-auteurs • OpenEdition ; Accords transformants\*

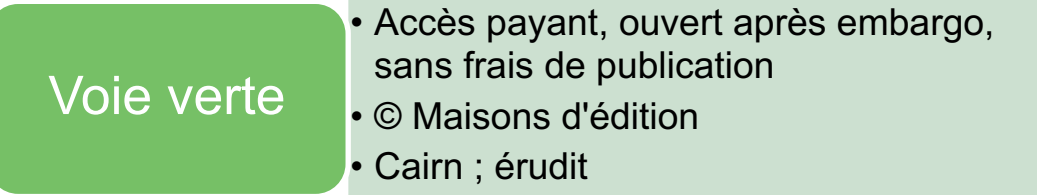

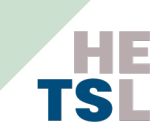

## **Assistants «personnels» made in CH**

ChronosHub : proposé par le FNS

Compte personnel pour gérer ses publications

- $\rightarrow$  Journal Finder (45000 revues)
- à Pour chaque revue : vérification de la conformité avec les exigences du FNS
- $\rightarrow$  Possibilité de soumettre vos articles directement : la plateforme gère le process (conformité, lien avec les accords nationaux et paiement des APC hors accords)

Papago : outil développé par l'UNIL et l'UNIFR

Accompagnement sous forme de questions pour publier en Open Access. Le financement, vos droits et obligations, Papago vous donnera les réponses spécifiques à votre situation.

# **Répertoires de revues spécialisés OA**

### • DOAJ (Directory of Open Access Journals)

Index de près de 19000 revues en libre accès du monde entier, piloté par une communauté croissante, qui s'engage à garantir un contenu de qualité et libremen accessible en ligne pour tous

### $\rightarrow$  voie dorée

- $\rightarrow$  recherche multicritère
- $\rightarrow$  revues majoritairement anglophones (15000)

### • Mir@bel

Index de 14000 revues, fonctionnement identique au DOAJ

- $\rightarrow$  voies dorée, verte et diamant
- $\rightarrow$  recherche simple ou avancée
- $\rightarrow$  revues francophones, en sciences humaines et sociales
- $\rightarrow$  exploration thématique

Sherpa Romeo

L'Expert des pol d'accès et cond d'auto-archivage Sherpa/Romeo

### **Listes de revues « home made »**

### **Listes de revues documentées par domaine : listes tirées d'ArODES**

 $\rightarrow$  Contacter votre bibliothèque

### **Revues diamant en Suisse**

Liste / PLATO (170 revues) https://zenodo.org/record/6992615#.YyrfV1LP0bZ Plateforme d'hébergement des universités (UNIL, etc.) : Soap2

### **Catalogues de bibliothèque : recherche par sujet, titre, ISSN**

 $\rightarrow$  toutes les revues issues des licences nationales et des abonnements institution Renouvaud **:** BrowZine (index de revues) Swisscovery : recherche avancée

### **Outils en devenir**

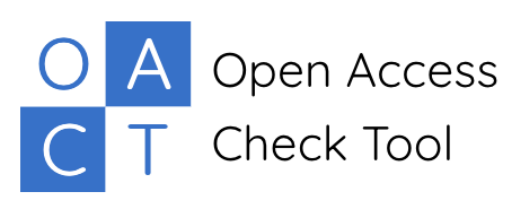

OACT / EPFL et Université de Genève

Son objectif principal est d'aider les chercheuses chercheurs suisses à décider où et comment pub leurs travaux en conformité avec les politiques libre accès des bailleurs de fonds et des institution

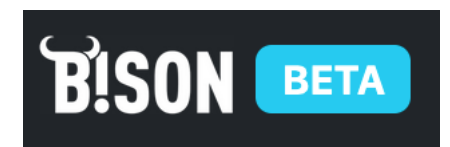

B!SON (*Bibliometric and Semantic Open Access Recommender Network*)

Sorti au printemps dernier, l'outil suggère une liste revues OA en se basant sur sur des méthodes bibliométriques et sémantique.

Il faut entrer le titre, le résumé et/ou les références de son manuscrit.

# **Éditeurs prédateurs/parasites\***

### **Indices pour les identifier**

- $\bigcirc$  Invitation envoyée par mail (spam)
- $\overline{\mathbb{Q}}$  Adresse email de contact non professionnelle
- $\overline{\mathbb{Q}}$  Les manuscrits doivent être soumis par email
- $\overline{P}$  Promet une publication extrêmement rapide
- $\bigcirc$  Pas de transparence sur le peer-reviewing
- $\bigcup$  Pas de transparence sur les APC
- $\bigcirc$  Frais de publication modestes (< 150\$)
- $\bigcirc$  Orthographe/grammaire incorrectes (site, email)
- <sup>(1)</sup> Facteurs d'impacts erronés (voir Journal Citation Reports)
- <sup>(1)</sup> Absence de politique de rétractation

### **Outils pour se prémuni**

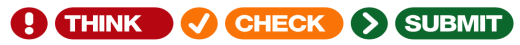

Liste de vérification pour choisir une revue de confiance

**Compass to publish /** Université de Liège

### **En complément**

Bon indicateur si la revue est sur : DOAJ et Sherpa Romeo

Répertoire de revues prédatrices (non exhaustif) : **Beall's List**

Predatoriy publishing : A to Z elements / TEQSA, 2022

# **Éditeurs prédateurs/parasites\***

**De:** Neurology Editorial Committee <editor@medicalresearcharchives.com> **Objet: Familiarity and participation outside home for persons living with dementia**

**Date:** 20 septembre 2022 à 15:24:54 UTC+2 **À:** Isabel Margot-Cattin <isabel.margot@hetsl.ch> **Répondre à:** Neurology Editorial Committee <editor@medicalresearcharchives.com>

Dear Dr. Isabel Margot-Cattin,

I'm hoping we can have a discussion about your dementia research. Recently I enjoyed reading your article "Familiarity and participation outside home for persons living with dementia" and I thought it might be interesting to include your work on this topic in a special theme issue on *Trends & Breakthroughs in Dementia* which will be published by the European Society of Medicine next year. This could be in the form of a research article or a review. I would also be interested in knowing more about your current projects.

Would you be open to this idea?

Best Regards, **Neurology Editorial Committee** Medical Research Archives European Society of Medicine ISSN: 2375-1924

**De:** biomedres <biomedres@fortuneoa.com> **Objet: Associations between community participation and? Date:** 21 septembre 2022 à 10:05:33 UTC+2 A: isabel.margot@hetsl.ch <isabel.margot@hetsl.ch>

Hi,

Greetings from the Archives of Clinical and Biomedica [ISSN: 2572-5017]

Impact Factor: 3.1 PubMed ID: 101768967

We have read one of your publications entitled "Assoc between community participation and types of places v among persons livingwith a", and it was very interestin We are requesting you to submit your next article subr our journal.

Submit your article as an E-mail attachment.

Please reply for any queries Regards Sophia Bennet

# **Éditeurs prédateurs/parasites\***

**De:** Neurology Editorial Committee <editor@medicalresearcharchives.com> **Objet: Familiarity and participation outside home for persons living with**

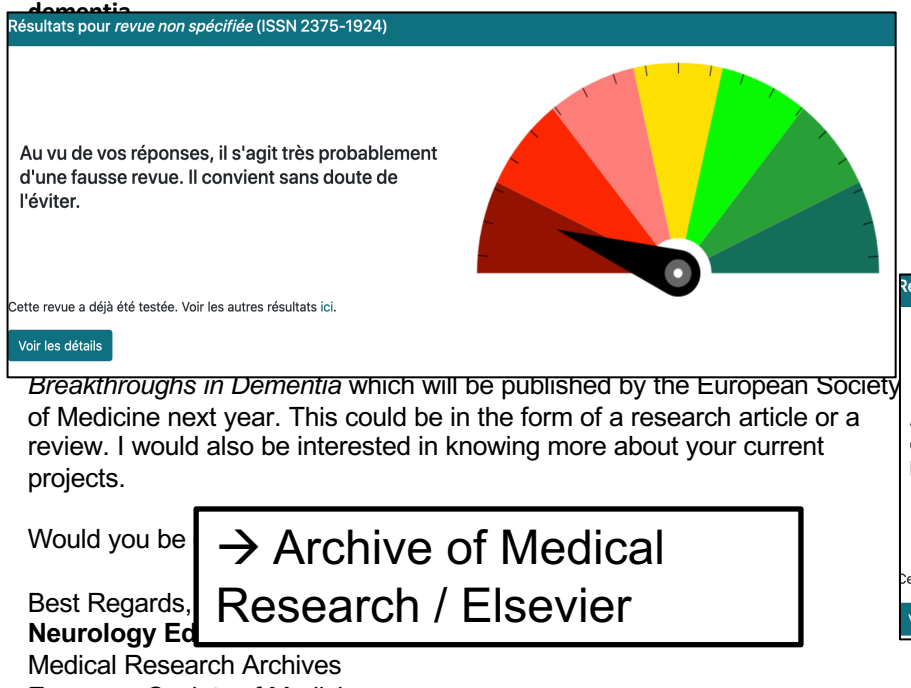

**De:** biomedres <biomedres@fortuneoa.com> **Objet: Associations between community participation and? Date:** 21 septembre 2022 à 10:05:33 UTC+2 A: isabel.margot@hetsl.ch <isabel.margot@hetsl.ch>

Hi,

Greetings from the Archives of Clinical and Biomedica [ISSN: 2572-5017]

 $\mathcal{N}$  is the read one of  $\mathcal{N}$ between community participation and types of places visited

Impact Factor: 3.1 Résultats pour revue non spécifiée (ISSN 2572-5017)

Au vu de vos réponses, il s'agit très probablement d'une fausse revue. Il convient sans doute de<br>l'éviter. ournal.<br>...

Submit your article as an E-mail attachment.

ette revue a déjà été testée. Voir les autres résultats ici

Please reply for any queries Voir les détails

Sophia Bennet

European Society of Medicine ISSN: 2375-1924

# **\* À distinguer des éditeurs dans la zone grise**

Les éditeurs MDPI et Frontiers\* : ces éditeurs sont prisés par les chercheuses et chercheurs mais ils sor controversés :

- forts taux d'acceptation moyens à la soumission (60% pour Frontiers)
- des délais de publication très courts
- de nombreuses citations reçues (Frontiers : 3<sup>ème</sup> éditeur le plus cité)
- Altmetrics + facteurs d'impact

\*Frontiers a été fondé à l'EPFL en 2007 en tant que start-up et est le 6<sup>ème</sup> éditeur scientifique mondial aujourd'hui. J'ai eu l'occ d'échanger sur leur processus de peer-reviewing. De mon point de vue, ils restent intéressants mais à approcher avec vigilane

Recommandations :

Ø Voir au cas par cas et en fonction des revues qui vous intéressent.

Ø Étudier attentivement les sollicitations pour collaborer sur des *special issues.*

Ø **Choisir avant tout les meilleures options pour vous et votre publication !**

Pour aller plus loin :

MDPI et consorts : des éditeurs dans la zone grise https://themeta.news/mdpi-zone-grise-de-ledition-scientifique/. Pages Wikipedia des deux éditeurs : https://en.wikipedia.org/wiki/Frontiers\_Media et https://en.wikipedia.org/wiki/MDPI.

# **Appels à contribution : voir et être vu**

- Ø **Valoriser** ses travaux/publications (y compris preprints et peer-reviewing)
- Ø Organiser sa **Visibilité personnelle**
- Ø **Veille et contact direct**

#### **Valoriser ses travaux**

- Ø Institution : site web, SCOM
- Ø Archives institutionnelles ArODES
- $\triangleright$  Archives ouvertes : OpenDoar, HAL, SocArXiv, arXiv, ..
- Ø Média : presse et presse scientifique
- $\triangleright$  Réseaux sociaux : LinkedIn, Twitter
- $\triangleright$  Plateformes scientifiques : Web of Science (incl. Publons), Scopus, ..
- Ø Réseaux sociaux scientifiques : Research Gate p. ex.

Journée 2022 HES-SO de la valorisation de la recherche

#### **Visibilité personnelle**

- ØProfils en ligne
	- $\rightarrow$  institution
	- à **ORCID** iD
- (et outils bibliométriques)
- à People@HES-SO
- $\rightarrow$  réseaux sociaux
- $\rightarrow$  plateformes et réseaux scientifiques
- **Veille et cont** 
	- $\triangleright$  Listes de
		- sélection
	- $\triangleright$  Votre rés contacts

# **ORCID iD et partage d'informations entre les syst**

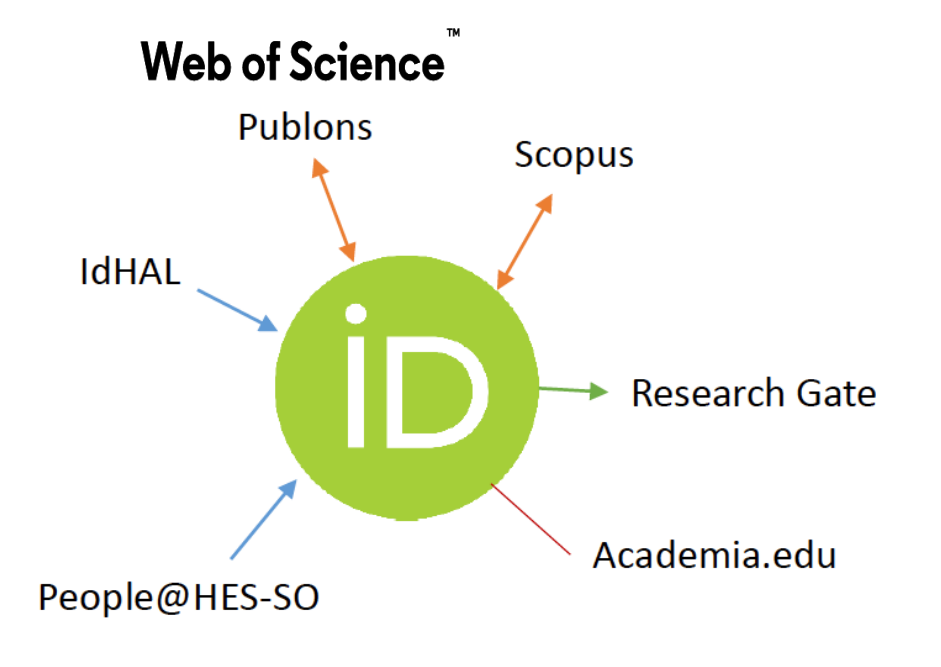

#### **ORCID**

Organisme international à but n lucratif qui fournit gratuitement identifiant numérique persistant

- $\rightarrow$  Lier explicitement et durabler chercheuses et chercheurs à leurs travaux, indépendamme de tout changement (nom, institutions, etc.)
- $\rightarrow$  Éviter la créations de profils partiels (via des algorithmes) Web of science, Scopus

Tiré d'une infographie réalisée par Sandrine Pernier, HEPIA, 2022

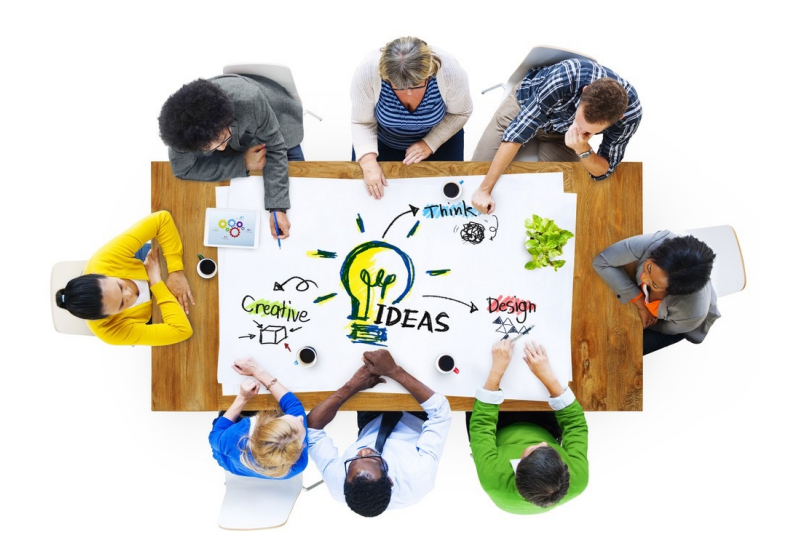

# **Merci pour votre attention et place à la discussion**

Retrouvez toutes les informations sur nos pages web : https://www.hetsl.ch/laress/open-science/ https://www.hetsl.ch/organisation/services/biblio/open-access/